# **basquete virtual bet365**

- 1. basquete virtual bet365
- 2. basquete virtual bet365 :brazino site
- 3. basquete virtual bet365 :ganha bet 365

# **basquete virtual bet365**

#### Resumo:

**basquete virtual bet365 : Descubra a adrenalina das apostas em mka.arq.br! Registre-se hoje e desbloqueie vantagens emocionantes com nosso bônus de boas-vindas!**  contente:

### **Como alterar os limites de apostas na Bet365: uma orientação passo a passo**

Muitos apostadores online podem se perguntar como alterar os limites de apostas na Bet365. Se você é um deles, você chegou ao lugar certo. Neste artigo, vamos lhe mostrar, passo a passo, como fazer isso de forma fácil e rápida.

#### **Por que alterar os limites de apostas na Bet365?**

Existem várias razões pelas quais alguém pode desejar alterar os limites de apostas na Bet365. Algumas pessoas podem querer aumentar seus limites para aproveitar ao máximo suas experiências de apostas online, enquanto outras podem desejar diminuir seus limites como uma forma de gerenciar melhor seus gastos e evitar possíveis problemas de jogo.

#### **Passo a passo: como alterar os limites de apostas na Bet365**

- 1. Faça login em basquete virtual bet365 basquete virtual bet365 conta na Bet365.
- 2. Clique em basquete virtual bet365 "Minha conta" no canto superior direito da tela.
- 3. Na seção "Minhas preferências", clique em basquete virtual bet365 "Limites de apostas".
- Selecione o limite que deseja alterar (diário, semanal ou mensal) e insira o novo valor 4. desejado.
- 5. Clique em basquete virtual bet365 "Salvar alterações" para confirmar.

#### **Considerações finais**

Alterar os limites de apostas na Bet365 é uma tarefa simples e direta, mas é importante lembrar que essas alterações podem levar até 24 horas para entrar em basquete virtual bet365 vigor. Além disso, é importante notar que a Bet365 se reserva o direito de rejeitar quaisquer solicitações de limite que eles considerem inadequadas ou suspeitas.

Esperamos que este artigo tenha ajudado a esclarecer como alterar os limites de apostas na Bet365. Boa sorte e lembre-se de jogar responsavelmente!

#### **Etapa Descrição**

- 1 Faça login em basquete virtual bet365 basquete virtual bet365 conta na Bet365.
- 2 Clique em basquete virtual bet365 "Minha conta" no canto superior direito da tela.
- 3 Na seção "Minhas preferências", clique em basquete virtual bet365 "Limites de apostas".
- 4 Selecione o limite que deseja alterar (diário, semanal ou mensal) e insira o novo valor desejado.
- 5 Clique em basquete virtual bet365 "Salvar alterações" para confirmar.

Note: The Brazilian Real symbol is R\$ and should be used accordingly in the article.

### **basquete virtual bet365**

As apostas desportivas estão cada vez mais populares no Brasil, graças a plataformas seguras e confiáveis como a Bet365. Dentro deste cenário, um termo importante a ser levado em basquete virtual bet365 consideração é "apostas ganhas" (gains bets). Neste artigo, vamos esclarecer melhor este conceito e demonstrar como pode aumentar suas chances de sucesso neste mundo empolgante.

#### **basquete virtual bet365**

As apostas ganhas na Bet365 referem-se aos ganhos obtidos após uma aposta vencedora num evento desportivo. O limite máximo de ganhos difere conforme o tipo de mercado apostado. Confira a tabela abaixo para mais detalhes:

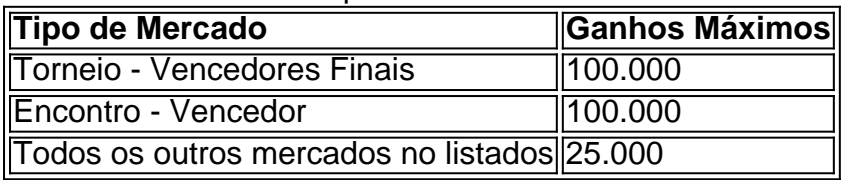

É importante notar que a Bet365 pode alterar os ganhos máximos sem prévia notificação, portanto, é recomendável consultar a página "Ganhos Máximos - Help | bet365" regularmente.

#### **6 Dicas para apostar de forma segura e responsável no Bet365**

- Aposte no que conhece.
- Entenda bem as regras de cada jogo antes de apostar.
- Estude os termos específicos da Bet365.
- Faça apostas de valor.
- Tenha controle emocional.
- Aproveite os recursos da página de jogar responsavelmente do Bet365.

#### **Empregos e Salários na Bet365**

A Bet365 é uma empresa emocionante onde se pode trabalhar. Veja algumas vagas abertas atualmente na seguinte tabela:

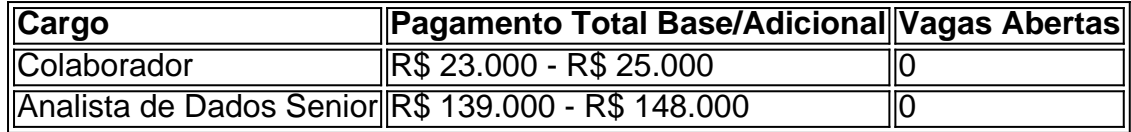

Consulte o site da Bet365 para mais informações sobre as vagas.

#### **Conclusão**

As apostas ganhas são uma parte fundamental da experiência de apostas online e são determinantes o nível de recompensa disponível. É importante apostar consciente e responsavelmente para garantir uma experiência divertida e saudável. Além disso, como demonstramos, há boas oportunidades por aí no setor das apostas e tecnologia, send para quem busca trabalhar em basquete virtual bet365 um ambiente dinâmico e emocionante.

### **Perguntas Frequentes (FAQ) - Ganhos Máximos**

**Qual é o máximo que a Bet365 paga?** No caso de apostas acima do limite de pagamento, fica mais difícil e você não receberá nada além de R\$ 300 mil.

**Quanto saques por dia pode fazer na Bet365?** Cada cliente é limitado a quatro saques por dia

### **basquete virtual bet365 :brazino site**

O Bet365 oferece uma maneira incrível de engajar-se em basquete virtual bet365 apostas esportivas online de forma rápida e fácil. Com o aplicativo Bet365, é possível realizar suas apostas à qualquer hora e em basquete virtual bet365 qualquer lugar, tendo acesso aos melhores recursos da casa de apostas no seu celular com o sistema operacional Android.

O sucesso da aplicação Bet365

O sucesso do aplicativo Bet365 está relacionado à basquete virtual bet365 interface intuitiva e fácil de usar. Ele é projetado para proporcionar uma experiência sem complicações, com gráficos de alta qualidade e a capacidade de realizar depósitos, saques, streaming ao vivo e cash out dentro do mesmo aplicativo.

Instalação do aplicativo Bet365

Para fazer o download do aplicativo Bet365, acesse o site oficial através de seu smartphone e localize a parte inferior da página inicial. Clique na imagem indicada como "Aplicativos da bet365" e permita que o arquivo seja baixado em basquete virtual bet365 seu dispositivo. Em seguida, selecione o arquivo na basquete virtual bet365 pasta de download para iniciar a instalação.

No mercado altamente competitivo dos jogos de casino online, as casas extrangeiras lutam para oferecer o melhor para os seus usuários. Essa é a história da bet365 Casino

, uma marca global presente em basquete virtual bet365 diversos idiomas e mercados, incluindo o Brasil. Com uma variedade de opções de jogos, suporte às 24 horas e acesso via website ou aplicativos personalizados, a bet365 Casino mostra a si mesma como uma opção a sério. A experiência live da bet365 Casino

A secção live do cassino é onde se encontra o coração da

### **basquete virtual bet365 :ganha bet 365**

## **Eclipse 2024: Previsão do Tempo Intempestivo no Dia da Ocorrência basquete virtual bet365 Parte da Trilha da Totalidade**

O eclipse solar total altamente antecipado está se aproximando rapidamente, mas um novo pormenor surgiu no pronóstico para o evento de segunda-feira.

Tempestades severas são possíveis basquete virtual bet365 partes das Grandes Planícies do Sul e do Vale do Mississippi inferior, incluindo na trilha de totalidade. Essas tempestades podem obscurecer a visão para alguns, mas representam maior risco para os viajantes pós-eclipse.

A totalidade, quando a lua irá bloquear completamente o sol, ocorrerá ao longo de uma faixa superior a 160 quilômetros de largura, passando sobre cidades como Dallas, Indianápolis, Cleveland e Buffalo, no Estado de Nova Iorque.

Partes do Texas - incluindo Dallas - Oklahoma, Arkansas e Luisiana apresentam um risco aumentado de tempestades ameaçadoras no próximo dia 17, especialmente nas horas da noite, de acordo com o Centro de Predição de Tempestades. Ventos destruidores, granizo, chuva torrencial e talvez um tornado são todos possíveis.

As tempestades severas geralmente se formam mais tarde na tarde no sul dos EUA, depois que o calor do dia atinge o pico, conduzidas por um céu largamente livre de nuvens.

Portanto, o desenvolvimento de quaisquer tempestades violentas poderia atrasar-se o suficiente para que os observadores do eclipse na área ameaçada obtivessem uma visão decente do fenômeno durante basquete virtual bet365 jornada de 13:30 às 14:00 horas, no horário do centro, pela região.

Qualquer pessoa presa no trânsito pós-eclipse de segunda-feira à tarde ou à noite no nordeste do Texas, sudeste do Oklahoma, sudoeste do Arkansas e noroeste da Luisiana pode correr o risco de tempestades ameaçadoras.

Estima-se que 20 milhões de pessoas nos EUA tenham viajado para outra cidade para ver o eclipse solar total de 2024 e houve um aumento significativo nos riscos de trânsito como resultado, descobriu um estudo recente. Milhões mais estão esperados para viajar para o eclipse de segunda-feira, pois o caminho da totalidade será 40 a 50 milhas mais largo do que o caminho de 2024.

A previsão de nuvens atual não é ideal para outras localizações no caminho da totalidade.

Ainda é cedo para dizer exatamente quando e onde as nuvens se desenvolverão segunda-feira, mas uma melhor ideia dos padrões meteorológicos gerais está surgindo à medida que o evento se aproxima.

O mesmo sistema tempestuoso que está impulsionando o risco de mau tempo de segunda-feira também pode impulsionar ar úmido do Golfo do México para partes dos vales do Tennessee e Ohio. Isso poderia potencialmente resultar basquete virtual bet365 um aumento da cobertura nuvosa basquete virtual bet365 ambas as regiões e pode obstruir as visualizações

### **Visibilidade basquete virtual bet365 Algumas Áreas Pode Estar Ameaçada**

Enquanto isso, alta pressão e um céu amplamente livre de nuvens podem se formar sobre a região Nordeste e criar condições excepcionais para a observação da totalidade.

As previsões de cobertura nublada ainda estão sujeitas a alterações, pois pequenas diferenças basquete virtual bet365 como as tempestades ou massas de ar se movem esta semana podem fazer uma grande diferença basquete virtual bet365 onde as nuvens se desenvolverão na próxima semana. Previsões mais precisas de cobertura nublosa com níveis de confiança mais altos devem ser possíveis até o fim de semana.

Em um pormenor interessante, a previsão atual é quase completamente oposta aos dados históricos de cobertura nublada do dia 8 de abril.

Anos de dados históricos de cobertura nublada apontam as Grandes Planícies do Sul como a região com a maior chance de experiência de visualização sem nuvens no dia 8 de abril, e o Nordeste com uma das piores chances.

Essa reviravolta da mãe natureza vai se concretizar? Toda pessoa que deseja vislumbrar o eclipse precisará acompanhar de perto a previsão nos próximos dias.

Author: mka.arq.br Subject: basquete virtual bet365 Keywords: basquete virtual bet365 Update: 2024/7/24 7:14:53